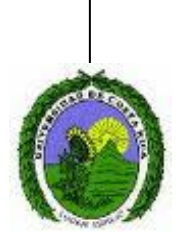

## **FL-1051 Procesamiento automatizado de textos en Filología y Lingüística**

- Intensidad: 3 horas semanales
- Créditos: 3
- Modalidad: virtual
- Ciclo: II-2022
- Nivel: grado
- Profesor: Haakon S. Krohn (krohn.ucr@gmail.com)

## **1. Descripción general**

En este curso se aborda la manipulación de grandes cantidades de texto en Filología y Lingüística como una tarea automatizable. Además, considerando las características propias del lenguaje humano, se resuelven problemas específicos del procesamiento de texto. También se establecen las bases para identificar las necesidades y soluciones en proyectos complejos que requieran tareas de programación en dichas disciplinas.

# **2. Objetivo general**

Brindar las herramientas de programación necesarias para la resolución de tareas específicas de procesamiento automatizado de textos en Filología y Lingüística.

### **3. Objetivos específicos**

Al final del curso, el estudiante será capaz de:

- Efectuar manipulaciones de textos por medio de un lenguaje de programación.
- Identificar tareas programables en Lingüística y Filología.
- Resolver problemas de programación básicos en Lingüística y Filología.
- Adaptar soluciones de programación de otras áreas temáticas a la Filología y la Lingüística.

### **4. Contenidos**

- 1. Instalación y uso de Python y de entornos de desarrollo
- 2. Introducción a la programación en Python
- 3. Expresiones regulares
- 4. Aplicaciones de Python en Filología y Lingüística

### **5. Metodología**

Este curso se impartirá de manera virtual. Se utilizará la plataforma institucional Mediación Virtual para la comunicación asincrónica entre estudiantes y el docente, así como para la asignación y la entrega de tareas y trabajos. Además, se hará uso del software Zoom para sesiones sincrónicas.

El curso tiene un componente teórico, el cual será tratado en clases expositivas por parte de la persona docente y se complementará con lecturas asignadas. El componente de mayor peso es el práctico, por lo que los estudiantes deberán participar activamente en las sesiones sincrónicas y realizar todas las asignaciones del curso. Las sesiones sincrónicas se llevarán a cabo para ver temas teóricos, discutir aspectos importantes de las asignaciones prácticas y aclarar dudas. Cada estudiante es responsable de ir avanzando en el curso dentro del cronograma planificado.

A lo largo de todo el curso, se asignarán tareas que deben entregarse dentro de plazos determinados. Asimismo, habrá un examen parcial y un trabajo final.

#### **6. Cronograma**

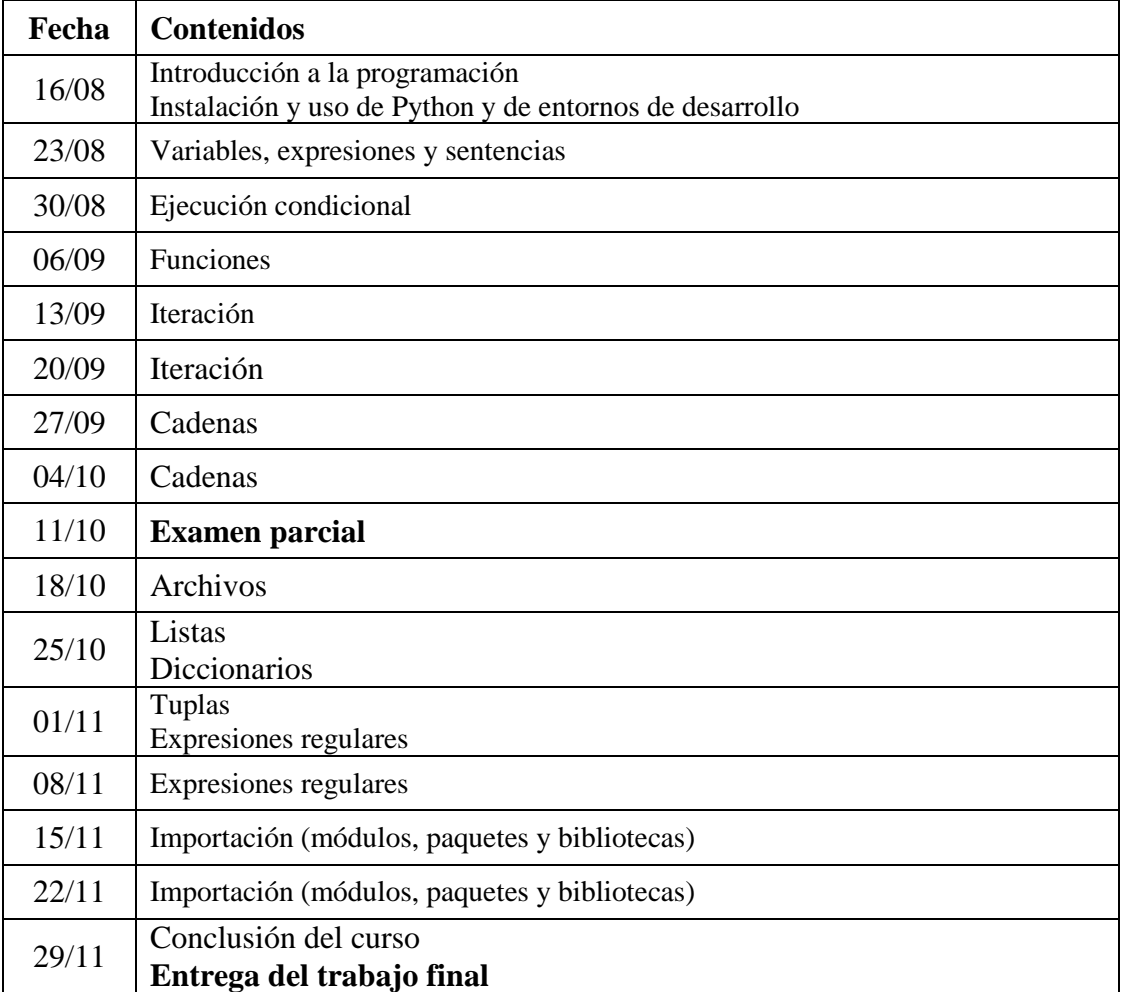

#### **7. Evaluación**

Tareas: 25 % Examen parcial: 40 % Trabajo final: 35 %

### **8. Bibliografía**

- Bird, Steven, Ewan Klein y Edward Loper. (2009). *Natural Language Processing with Python*. Sebastopol, California: O'Reilly.
- Brooker, Philip D. (2020). *Programming with Python for Social Scientists*. SAGE **Publications**
- Fitzgerald, Michael. (2012). *Introducing regular expressions*. Sebastopol: O'Reilly.
- Führer, Claus, Jan Erik Solem y Olivier Verdier. (2016). *Scientific Computing with Python 3*. Birmingham: Packt Publishing.
- González Duque, Raúl. (2011). *Python para todos*. Bajo licencia Creative Commons Reconocimiento 2.5 España.
- Hill, Christian. (2015). *Learning Scientific Programming with Python*. Cambridge: Cambridge University Press.
- Kinsley, Harrison y Will McGugan. (2015). *Beginning Python Games Development* (2ª edición). Apress.
- Langtangen, Hans Petter. (2016). *A Primer on Scientific Programming* (5ª edición). Springer.
- Martelli, A. (2008). *Python: Guía de referencia.* Anaya Multimedia / O'Reilly. Madrid.
- Mehta, Hemant Kumar. (2015). *Mastering Python Scientific Programming*. Birmingham: Packt Publishing.
- Millstein, Frank. (2018). *Natural Language Processing with Python*. CreateSpace Independent Publishing Platform.
- Nelli, Fabio. (2018). *Python Data Analytics* (2ª edición). Apress.
- Peirce, Jonathan y Michael MacAskill. (2018). *Building experiments in PsychoPy*. SAGE Publications.
- Python Software Foundation. (2020a). *Python Module Index*. https://docs.python.org/3/py-modindex.html
- Python Software Foundation. (2020b). *The Python Package Index*. https://pypi.org
- Python Software Foundation. (2020c). *The Python Standard Library*. https://docs.python.org/3/library/
- Severance, Charles R. (2020). *Python para todos. Explorando la información con Python 3*.
- Sundnes, Joakim. (2020). *Introduction to Scientific Programming with Python*. Springer Open.
- Watt, A. (2005). *Beginning regular expressions*. Indianapolis: Wiley Publishing.